# Giải pháp mô phỏng nồi hơi tàu thủy cho PLC S7-1200 điều khiển thông qua truyền thông TCP/IP

## **ThS. TR N TI N L NG; PGS.TS. HOÀNG XUÂN BÌNH**

*Tr ng i h c Hàng h i Vi t Nam*

TÓM TẮT: Trong bài báo này, tác giả giới thiệu về một mô hình toán học của một nổi hơi tàu thủy đơn giản để thực hiên mô hình hóa trên Simulink. Cùng với mô hình này, tác giả thực hiện mô phỏng nổi hơi kết nối với PLC S7-1200 thực thông qua kết nối TCP/ IP. Trên cơ sở này, tạo điều kiện đánh giá các kết quả điều khiển từ PLC cho đối tượng nổi hơi tàu thủy.

TÙ KHÓA: Truyền thông TCP/IP, Simulink truyền thông PLC S7-1200, mô phỏng thời gian thực.

ABSTRACT: In this paper, the author introduces a mathematical model of a simple ship boiler to model on Simulink. Along with this model, the author simulates a boiler connected to a real PLC S7- 1200 via TCP/IP connection. On this basis, facilitate evaluation of control results from PLC for ship boilers.

KEYWORDS: TCP/IP communication, Simulink communication with PLC S7-12OO, Realtim simulation.

điều khiển trong PLC, đặc biệt là cho một đối tượng phức tap và cần tính an toàn cao như nổi hơi tàu thủy. Với việc mô phỏng trên một mô hình chi tiết, có thể cho phép các thuật toán PLC kiểm soát tốt nổi hơi, tối ưu hóa một số lợi ích cho hệ thống, chẳng han như độ vot lố thấp, duy trì được áp suất ổn đinh hơn...

Trong bài báo này, chúng tôi trình bày một giải pháp mô phỏng đối tương điều khiển cho PLC. Trong đó, mô hình mô phỏng được xây dưng trên Simulink để đáp ứng cho một PLC thực tế. Hay nói cách khác, mô hình mô phỏng cho phép triển khai thời gian thực cho một bộ điều khiển PLC thực tế.

Bài báo được tổ chức như sau: Trong phần 2, mô hình nổi hơi được mô tả trên Matlab Simulink. Trong phần 3 triển khai kết nối mới Matlab qua giao tiếp TCP/IP được trình bày. Kết quả thí nghiệm và nhận xét được nêu trong Phần 4. Bài báo kết thúc với Kết luân.

## **2. MÔ HÌNH NÓI H I TÀU TH Y**

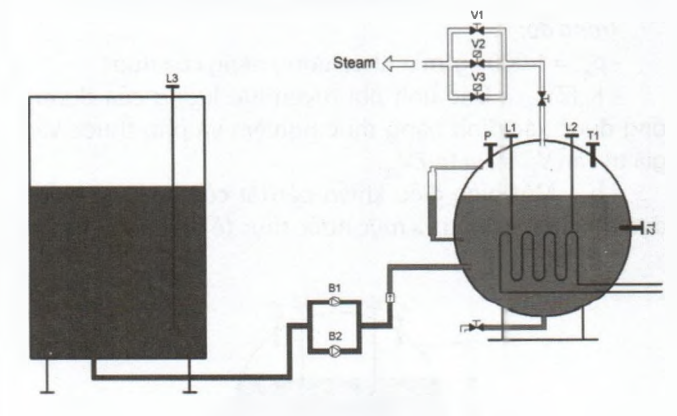

## *Hình 2.1: Mô hình n i h i tàu th y*

Chúng ta hãy xem xét viêc giám sát quá trình thí điểm theo sơ đồ trên *Hình 2.1*. Mô hình thử nghiệm được thiết kế bao gồm ba hệ thống: một hệ thống cấp nước cấp, một nổi hơi được làm nóng bằng điện trở, một hệ thống van hơi để lấy hơi ra khỏi nổi hơi.

Dòng nước cấp được điều khiển bởi bơm để duy trì mực nước không đổi bên trong bộ tạo hơi. Công suất nhiệt được xác định dựa trên áp suất tích lũy có sẵn trong nổi hơi. Hơi nước được lấy ra bởi ba van V1, V2, V3 kết nối song song.

### **2.1. H th ng c p n c**

Hệ thống này bao gồm một máy bơm, một đường ống và nổi hơi.

# 1. ĐĂT VẤN ĐỀ

Nổi hơi là một thiết bị quan trong trên tàu thủy, cùng với sự hiện đại hóa của các thiết bị điều khiển, các bộ điều khiển nồi hơi cơ khí hay các bộ điều khiển bằng mạch rơ-le dần được thay thế bởi các bộ điều khiển PLC. Việc thiết kế chương trình điều khiển cho PLC đều thực hiện dựa trên các tài nguyên có sẵn của công cụ lập trình. Các công cụ lâp trình này cũng cung cấp cho PLC các chức năng mô phỏng các tín hiệu vào ra thông qua việc người thiết kế tự mình tác đông trên mô phỏng. Tuy nhiên, việc mô phỏng này không phản ảnh được bản chất cũng như quá trình đông học của các đối tượng trong thực tế.

Mặt khác, các nổi hơi đã được nhiều công trình, nhiều tác giả đưa ra các mô hình toán học và mô phỏng chi tiết về toàn bộ hoạt động cũng như các quá trình động của của nổi hơi trên Matlab Simulink. Chính vì vậy, nếu có khả năng kết hợp các mô hình đã được mô phỏng một cách chính xác trên Simulink với các bộ điều khiển PLC sẽ tạo điều kiên tốt hơn cho việc thử nghiệm các chương trình

#### KHOA HOC CÔNG NGHỀ Só 08/2022

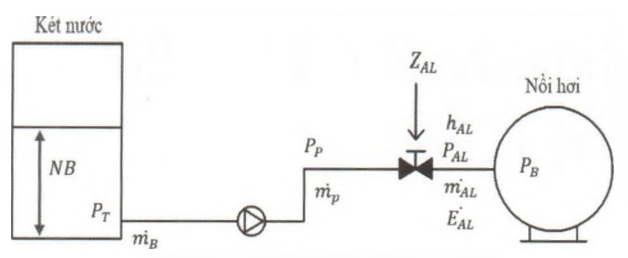

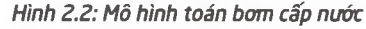

Ban đầu bể chứa đầy nước ở nhiệt độ môi trường xung quanh, áp suất và nhiệt độ là độc lập. Áp suất ở đáy bình chỉ phụ thuộc vào thể tích hoặc khối lượng nước trong bình chứa.

$$
P_T=\rho_T, g, N_T=\rho_T, g, \frac{V_T}{A_T}=\rho_T, g, \frac{m_T}{A_T\rho_T}=\frac{g, m_T}{A_T}
$$

*Trong đó:* P<sub>r</sub>, p<sub>r</sub>, g, N<sub>r</sub>, V<sub>r</sub>, A<sub>r</sub>, m<sub>r</sub> - Áp suất, khối lượng riêng của nước, trọng lực, mực nước trong bể, thể tích của nước, tiết diện đáy của bể và khối lượng của nước.

Các dòng enthalpy đầu vào và đầu ra của bế chứa được biểu diễn dưới dạng hàm của nhiệt độ đầu vào T<sub>in</sub>, enthalpy của bể chứa H<sub>AL</sub>, đạo hàm của lưu lượng khỏi lượng đầu vào và đầu ra:

$$
H_{in} = m_{in}. c_p. T_{in}
$$

$$
H_{out} = m_{out}. \frac{H_{AL}}{m_{AL}}
$$

Lưu lượng khối lượng nước cấp cho nổi hơi từ bơm hay lưu lượng ra của máy bơm được xác định là quan hệ giữa máy bơm và các đặc tính của đường ống theo phương trình sau:

$$
\frac{m_p}{\rho_{AL}} = \sqrt{\frac{(P_p - P_B).10^5}{K_D.(ZV_{AL})}}.b_1
$$

*Trong ó:*

 $-p_{\text{AL}} = 1.000 \text{ kg/m}^3$  - Khối lượng riêng của nước.

- K<sub>n</sub>(ZV<sub>al</sub>) - Đặc tính phi tuyến lưu lượng của đường ống được xác định bằng thực nghiệm và phụ thuộc vào giá trị van V $_{\rm Al}$  tại vị trí ZV $_{\rm Al}$ .

- b, - Một biến điều khiển bật/tắt của bộ điều khiển dựa trên tham chiếu và mực nước thực tế bên trong lò hơi. **2.2. N i h i**

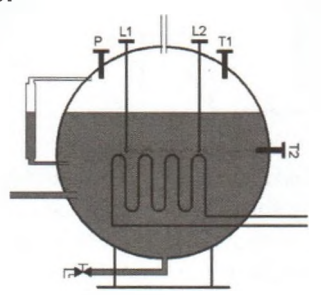

*Hình 2.3: Mô hình n i hoi*

Nối hơi thuộc loại chất lỏng bão hòa tích lũy. Giả sử rằng nổi hơi không trao đổi nhiệt với môi trường, ta viết được phương trình năng lượng của nổi hơi được viết:

$$
\frac{d(H_B)}{dt} = \dot{H}_B = \dot{Q}_{TH} + \dot{H}_{AL} - \dot{H}_V
$$

H<sub>a</sub> - Tông enthalpy của nổi hơi;

Q<sub>TH</sub> - Năng lượng cung cấp cho nổi hơi thông qua điện trở nhiện;

 $H_{\scriptscriptstyle{AI}}$  - Enthalpy của dòng nước cung cấp cho nổi hơi;

 $H_{\nu}$  - Ethalpy của dòng hơi thoát ra khỏi nổi hơi.

Giả định rằng, chất lỏng trong lò hơi thoát ra là mộ hỗn hợp bão hòa, đồng nhất của hơi và chất lỏng ở áp suất nổi hơi P., hỗn hợp được đặc trưng bởi chất lượng hơi X (phần khô) trong lò hơi. Khi đó, enthalpy của nồ hơi h<sub>B</sub> và thể tích nước v<sub>B</sub> của nồi hơi được xác định bở phương trình:

$$
\begin{cases}\nh_B = \frac{H_B}{m_B} = h_v(P_B). \, X + h_l(P_B). \, (1 - X) \\
v_B = \frac{V_B}{m_B} = v_v(P_B). \, X + v_l(P_B). \, (1 - X)\n\end{cases}
$$

*Trong ó:*

h<sub>i</sub> và h<sub>u</sub> - Đại diện cho entanpi của nước và hơi nước bão hòa; v<sub>i</sub> và v<sub>u</sub> - Thể tích của nước và hơi nước trong nổ hơi. Tất cả đều là hàm nhiệt động lực học của áp suất.

Nhiệt độ T<sub>B</sub> được xác định theo quan hệ nhiệt động học T<sub>R</sub> = f(P<sub>n</sub>) như sau:

$$
P_B, V = n, R, T_B = n, R, \frac{m_B h_B}{c}
$$

*Trong ó:*

 $P_B -$ Áp suất nồi hơi; V - Thể tích nồi hơi; n - Số mol chứa trong thể tích hơi của nồi hơi, T<sub>a</sub> - Nhiệt độ của nồi hơi.

#### **2.3. Thoát h i**

Hơi nước được thoát ra khỏi nổi hơi theo sơ đồ sau:

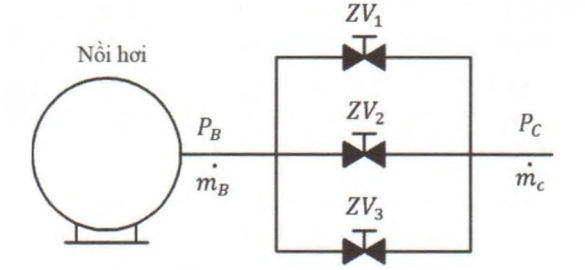

#### *Hình 2.4: Mô hình l y h i*

Sự giãn nở của hơi nước được tạo ra được thực hiêr bởi ba van kết nối song song. V1 là một van điều khiểr bằng tay, V2 là van an toàn, được sử dụng để xả áp khi áp suất nổi hơi vượt quá ngưỡng cho phép. V3 là van cung cấp hơi cho các thiết bị sử dụng. Dòng chảy của chất lỏng chưa bão hòa qua ba van song song được cho như sau:

$$
\begin{cases} \dot{m_1} = k_{\nu_1}(ZV_1). \quad \sqrt{(P_B - P_C). \frac{P_C}{T}} \\ \\ \dot{m_2} = k_{\nu_2}(ZV_2). \quad \sqrt{(P_B - P_C). \frac{P_C}{T_B}} \\ \\ \dot{m_3} = k_{\nu_3}(ZV_3). \quad \sqrt{(P_B - P_C). \frac{P_C}{T_B}} \end{cases}
$$

 $\mathsf{K}_{\mathsf{v}_1}(\mathsf{Z}\mathsf{V}_{\mathsf{1}})$ ,  $\mathsf{K}_{\mathsf{v}_2}(\mathsf{Z}\mathsf{V}_{\mathsf{2}})$ ,  $\mathsf{K}_{\mathsf{v}_3}(\mathsf{Z}\mathsf{V}_{\mathsf{3}})$  - Các hệ số sụt áp trong var tương ứng, các hệ số này là hàm phi tuyến của vị trí z của nắp van. P<sub>c</sub> - Áp suất của thiết bị được nối tới các van này.

#### 3. MÔ HÌNH ĐỐI TƯỢNG KẾT NỐI PLC QUA TRUYỀN **THÔNG TCP/IP**

Sau khi đã xây dựng được mô hình đối tượng trêr Simulink, ta sẽ tiến hành kết nối mô hình này với PLC S71200 thực tế. Việc kết nối này dựa trên giao thức TCP/IP để truyền nhận dữ liệu giữa Simulink và PLC. Sơ đồ giao tiếp được mô tả như Hình 3.1. Cu thể là, trên PLC S7-1200 với chương trình đã viết để điều khiển cho nổi hơi, ta thêm vào một hàm ngắt OB35 với chu kỳ ngắt được lưa chon là 0,2s. Khối OB35 này sẽ thực hiện đọc các tín hiệu điều khiển từ PLC và truyền lên máy tính, đồng thời nhân các thông tin trên mô hình Simulink và gửi đến chương trình chính điều

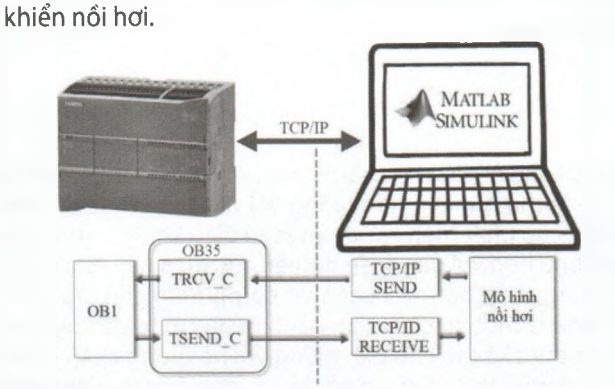

## *Hình 3.1: Mô hình mõ ph ng Simulink cho PLC S7-1200 \* Khai báo truy n thông TCP/IP trên Simulink:*

Để thực hiện truyền thông trên Simulink, ta sử dụng hai khối hàm hỗ trợ là TCP/IP Client Send và TCP/IP Client Receive. Hai khối này sẽ thực hiên truyền các thông tin nổi hơi về bô điều khiển PLC và nhân thông tin điều khiển từ PLC để đưa đến nồi hơi. Trong mô hình này, tác giả sử dụng truyền thông với PLC S7-1200 địa chỉ 192.168.0.1 với cổng truyền 5000.

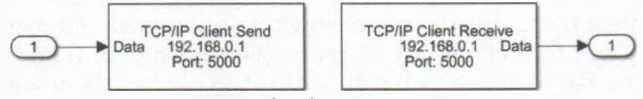

*Hình 3.2: Khai báo k t n i TCP/IP trên Matlab Simulink \* Khai báo truy n thông TCP/IP trên S7-1200:*

Đối với S7-1200, ta sử dụng hai khối hàm TRCV\_C và TSEND-C trên phần mềm TIA để tao kết nối. Trong đó, khai báo truyền thông được thực hiện tới thiết bị là Unspecified địa chỉ 192.168.0.100, thiết bị S7-1200 là server, cổng truyền 5000.

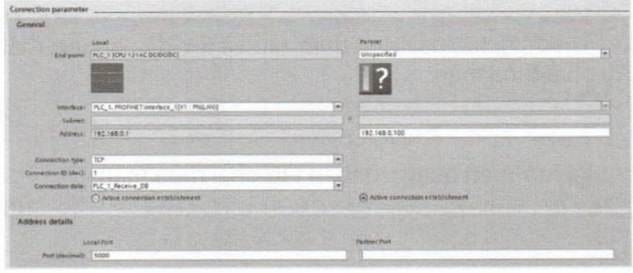

*Hình 3.3: Khai báo k t n i TCP/IP trên ph n m m TIA cho S7-1200*

# **4. K T QU TH C NGHIÊM**

Với mô hình toán đã xây dựng cho nổi hơi và kết nối mô hình với PLC S7-1200 qua truyền thông TCP/IP như *Hình* 4.1 và *Hình* 4.2. Có thể nhận thấy rằng, mô hình trên Simulink đã có khả năng liên kết tốt với thiết bị PLC thực qua truyền thông TCP/IP. Độ trễ truyền thông cao nhất trong khoảng 1s.

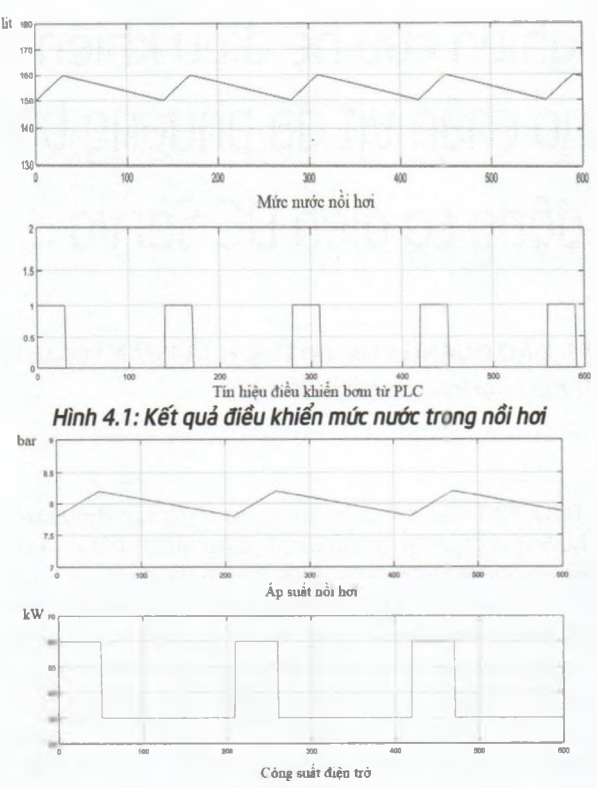

*Hình 4.2: K t qu i u khi n áp su t trong n i hoi*

Các tín hiệu mức nước, nhiệt độ, áp suất nổi hơi được gửi tới PLC, thông qua chương trình PLC đưa ra các tín hiệu điều khiển bơm nước và công suất của trở sấy để điều khiển giữ mực nước và áp suất trong nổi hơi.

## **5. K T LU N**

Các tín hiệu điều khiển từ PLC S7-1200 gửi tới mô hình đã cho kết quả đáp ứng tốt trên mô hình mô phỏng Simulink. Điều này cho phép đánh giá dựa trên thời gian thực của thiết bị, cho phép thiết kế điều khiển PLC cho các đối tượng dựa trên nhận dạng thời gian thực, đặc biệt là các bô điều khiển PID cho nổi hơi tàu thủy cũng như cho các đối tượng phức tạp khác.

Mô phỏng thời gian thực đối tượng trên Simulink cho phép ta thử nghiêm điều khiển các giải pháp điều khiển cho nổi hơi, đánh giá được mức độ tiêu hao năng lượng, tính toán điểm làm việc tối ưu của nổi hơi một cách nhanh chóng, tiết kiêm thời gian và chi phí trước khi áp dụng vào thực tế.

Lời cảm ơn: Nghiên cứu này được tài trợ bởi Trường Đại học Hàng hải Việt Nam trong Đề tài mã số DT21-22.43.

#### **Tài li u tham kh o**

[1], *Steam Generator Modeling Using Thermofluid Matlab-Simulink Library (https://www.ijert.org).*

[2]. *Modeling and Simulation of an Industrial Steam Boiler (http://www.ijceit.org).*

[3]. *Send and Receive Data over TCP/IP Network (https:// www.mathworks.com).*

**Ngày nh n bài: 15/6/2022 Ngày ch p nh n ng: 22/7/2022 Ng i ph n bi n: TS. Tr n Th Ph ng Th o**